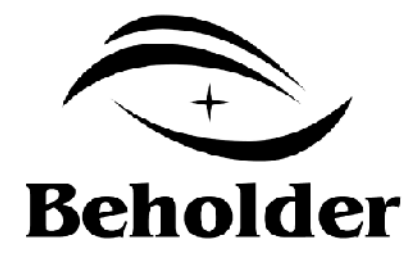

## Behold BeTAB 1041

<www.beholder.ru>

Beholder International Ltd., © http://www.beholder-europe.com

 $©$  http://www.beholder-europe.com

Î,

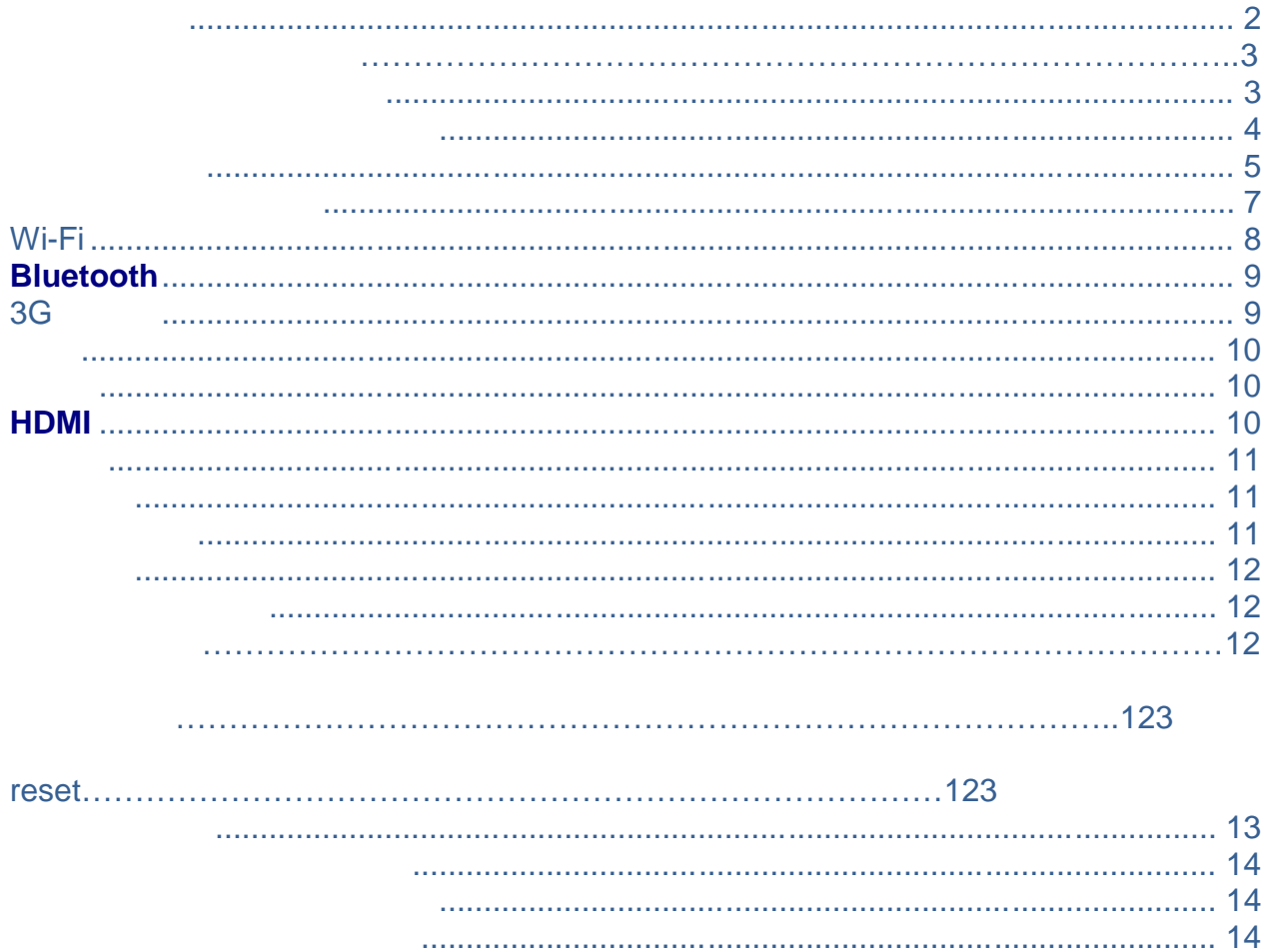

 $\mathbb{Z}^2$ 

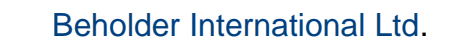

 $\blacksquare$ 

 $\mathbf{I}$ 

 $\mathcal{L}$ 

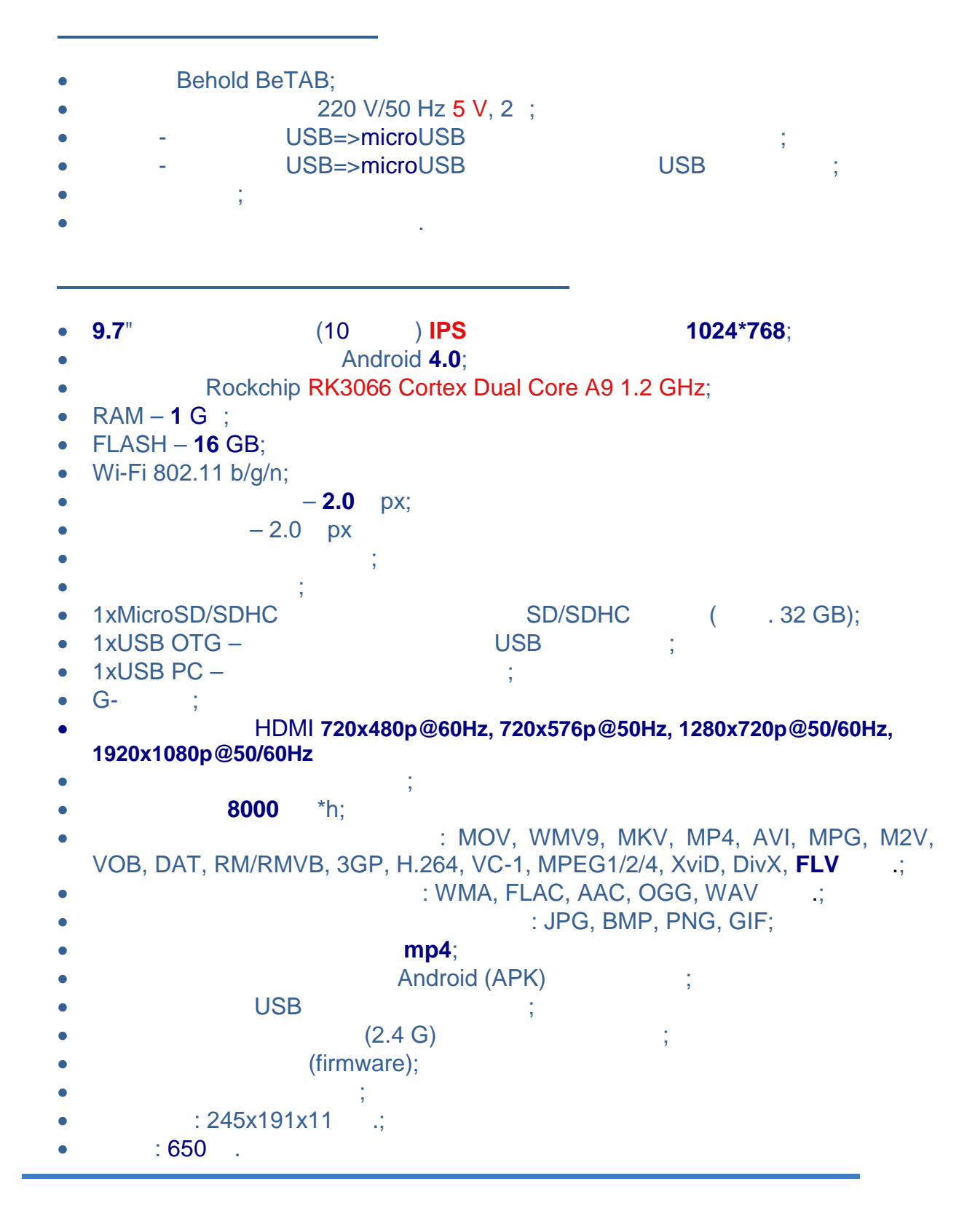

**Beholder PC Android BeTAB 4** 

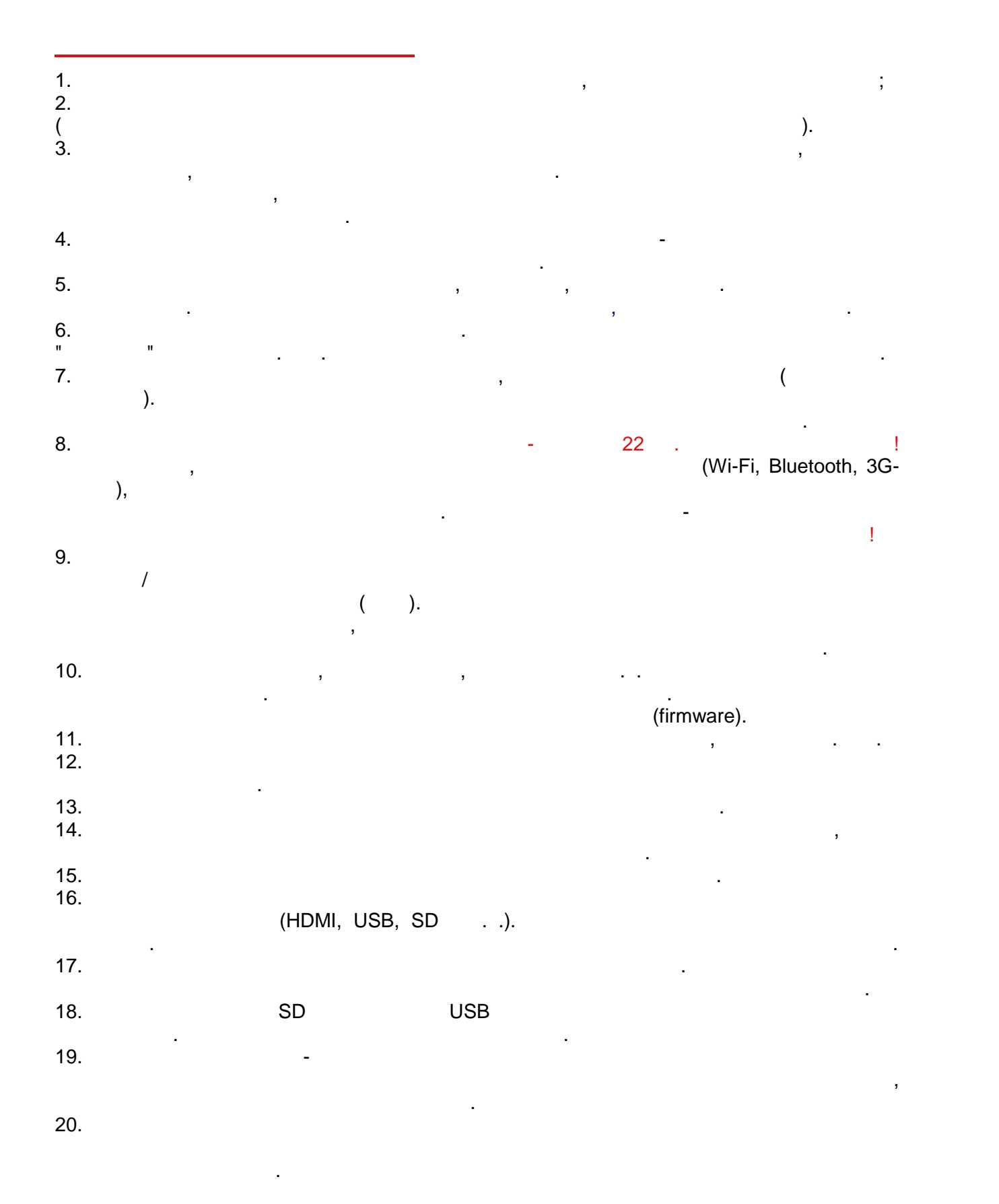

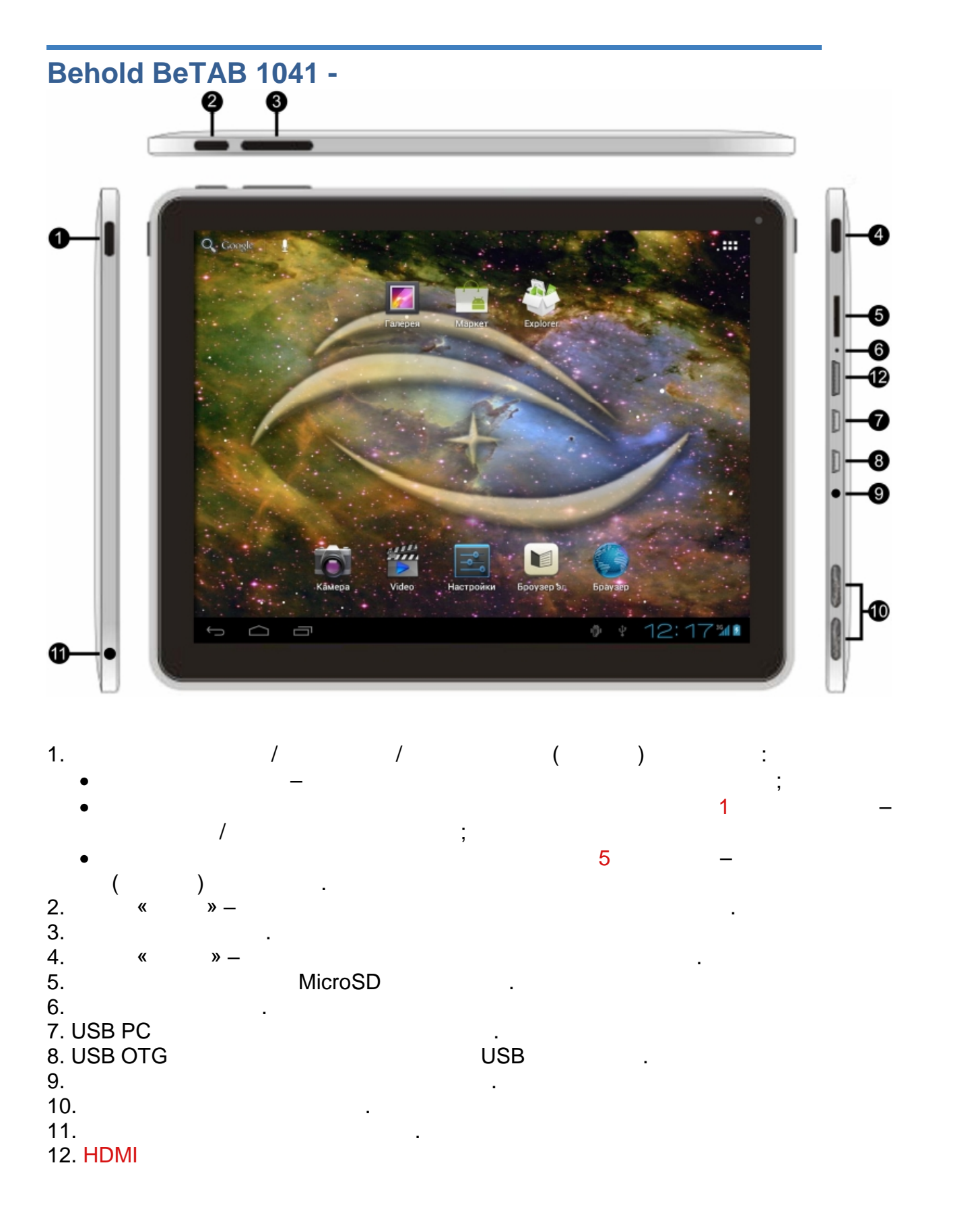

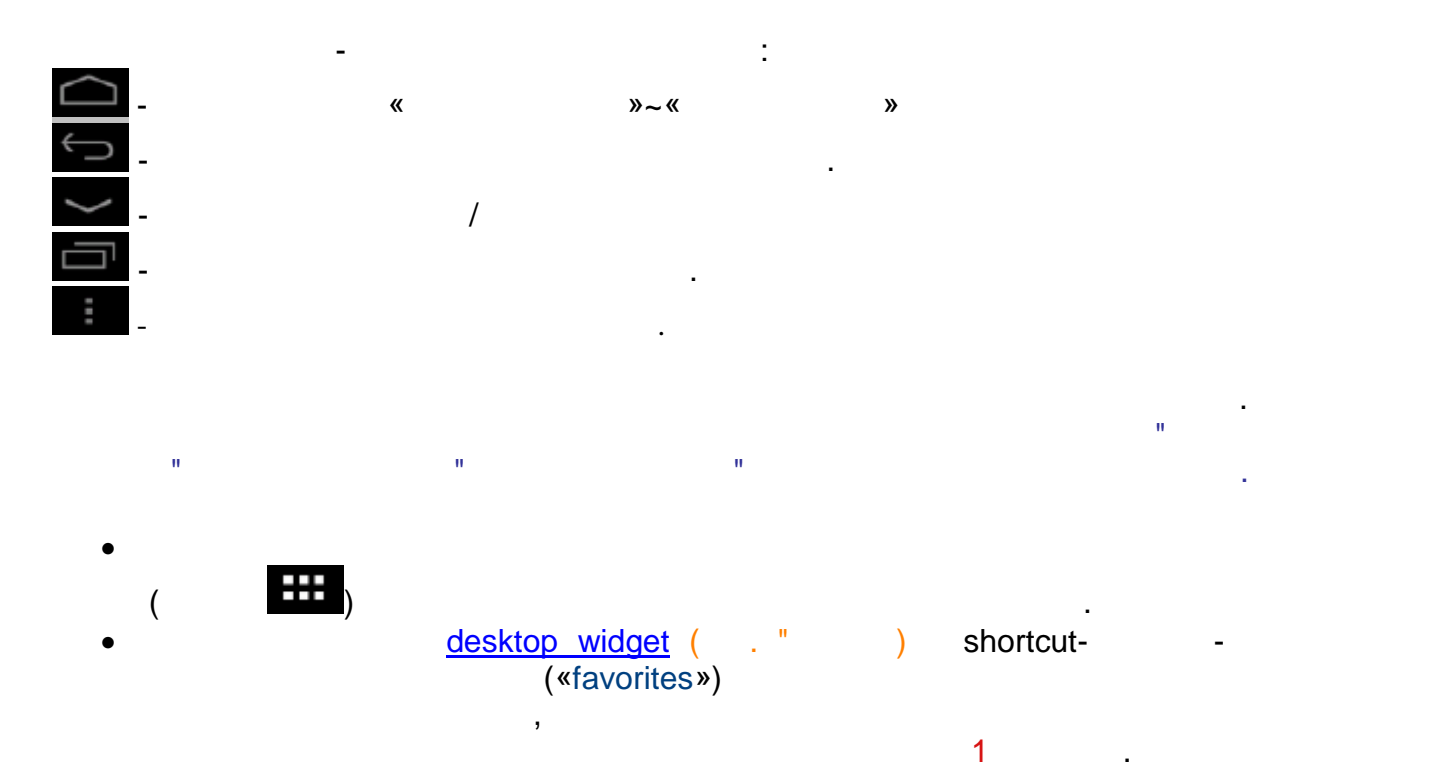

- отпуска. desktop widget shortcutзадържа съответната и продължение на  $1$ секунда, след което се кунда, след което се кунда, след което се кунда, след което се кунда, след което се кунда, след което се кунда, след което се кунда, след което се кунда, сле
- "завл " в появилото се "кошче". external shortcut and shortcut shortcut and shortcut and shortcut and shortcut and shortcut and shortcut and shortcut and shortcut and shortcut and shortcut and shortcut and shortcut and shortcut and shortcut and shortcut
- desktop-
- изв $\mathbf{r}$ shortcutand desktop-

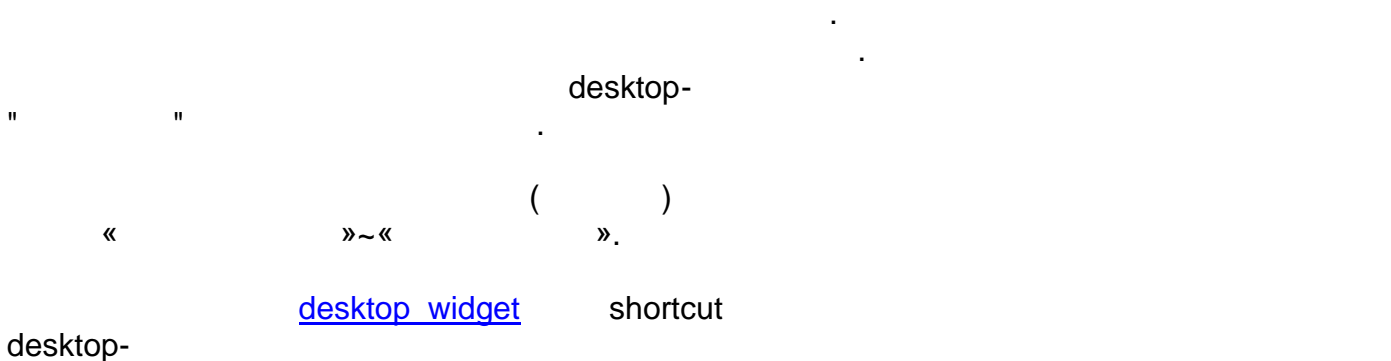

desktop-а се натиска и се задържа в натиснато състояние състояние съответната и съответната и съответната и съ

продължение на 1 секунда. След като и своя външен вид, същата производство външен вид, същата производство вън се "влачи" към края на екрана на екрана на екрана и след смяна на екрана и след смяна на екрана и след смяна и<br>Влачителни постояни на екрана и след смяна на екрана и след смяна на екрана и след смяна на екрана и след смян

долната част на екрана се намира **ред за състояние**, в който освен бутоните за

уведомяване и състояние на таблета.

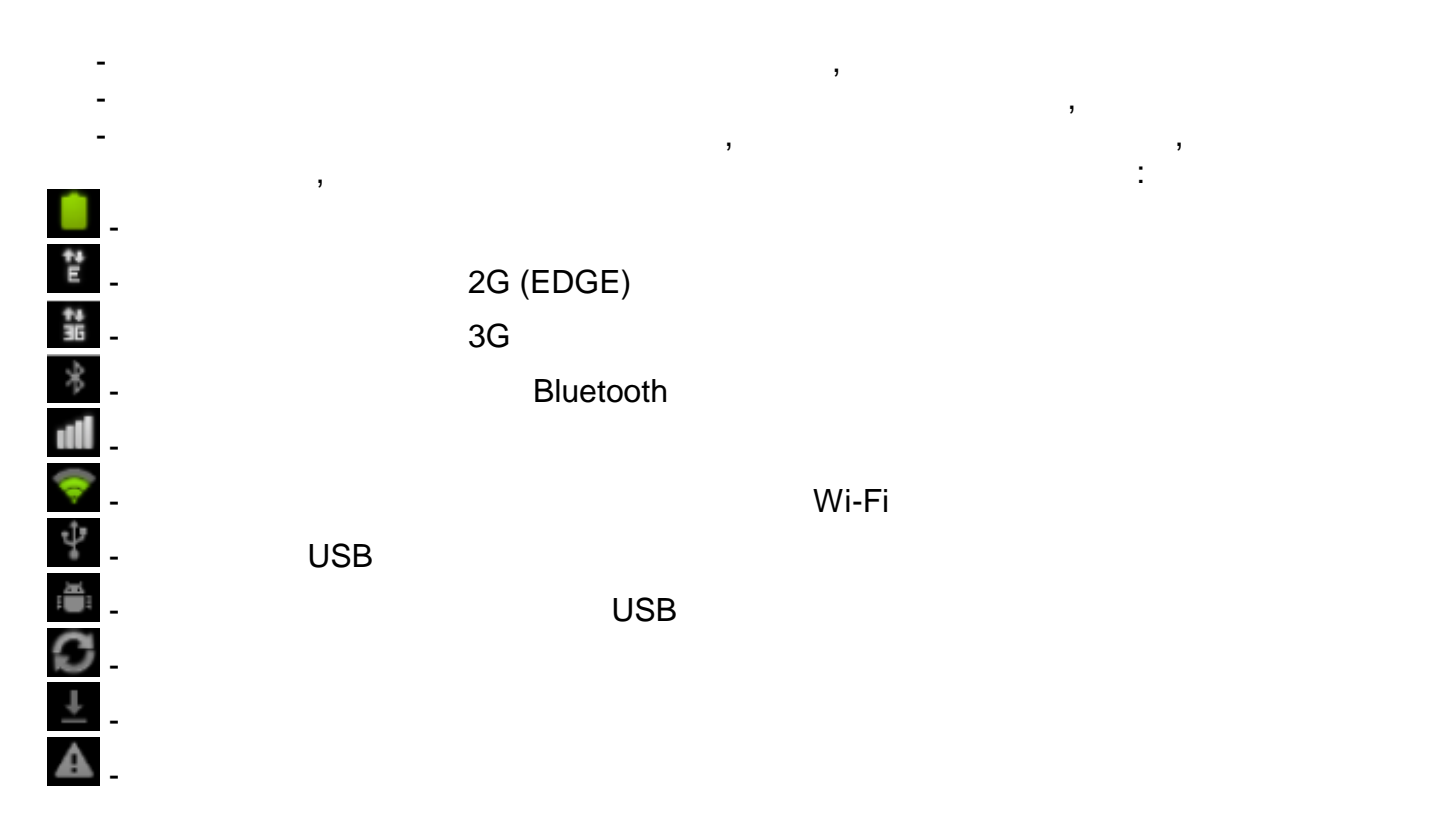

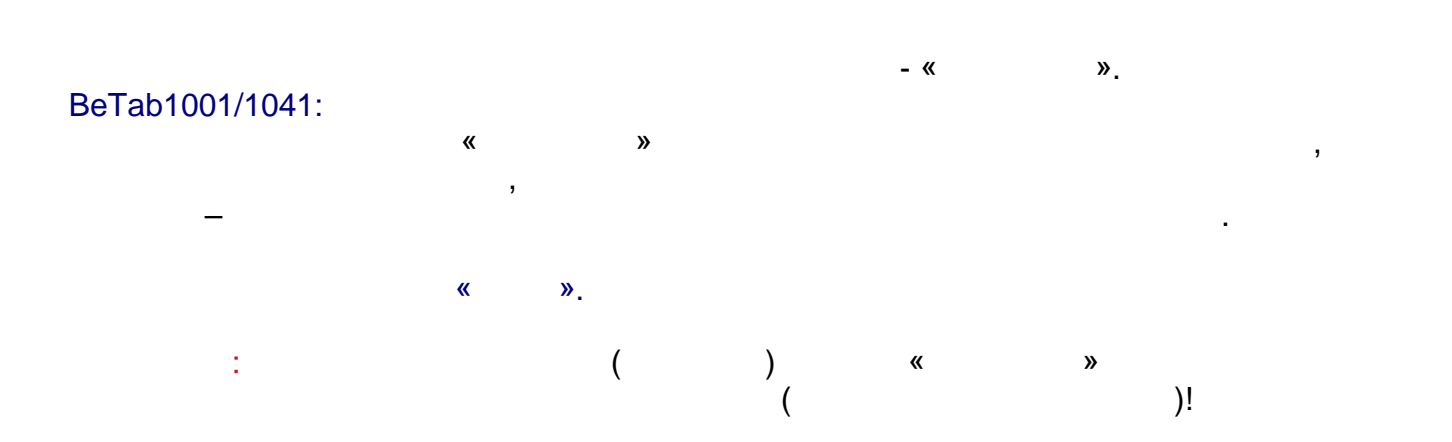

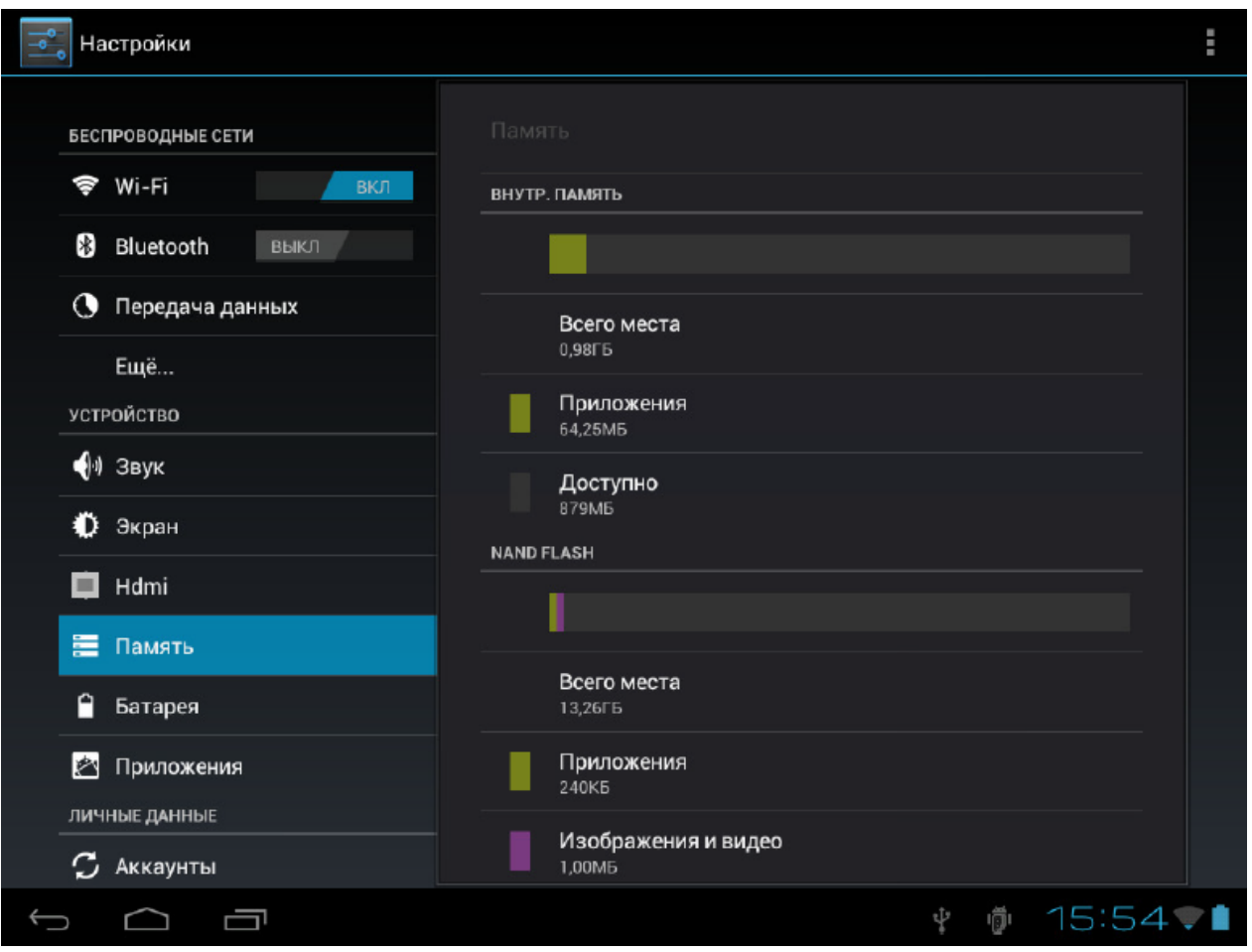

#### **Wi-Fi**

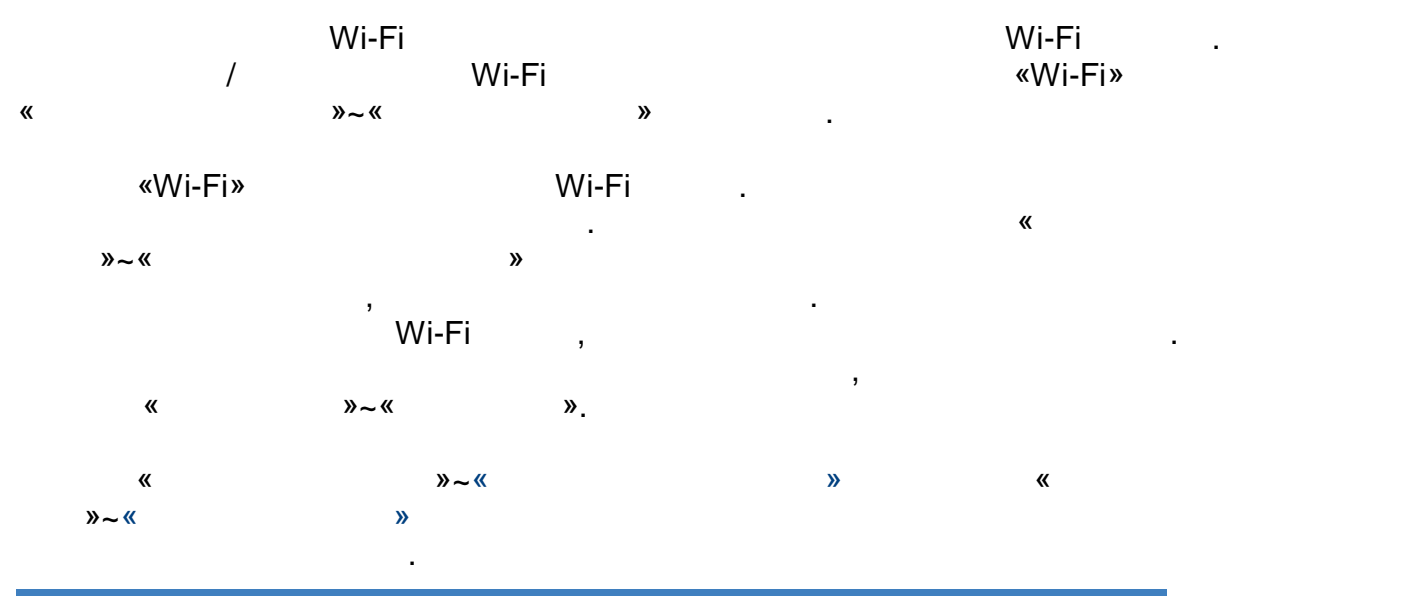

### 1041: **Bluetooth**

**Bluetooth** се избира едном «Bluetooth» и се едно «Bluetooth» BluetoothSuperior and the set of the set of the set of the set of the set of the set of the set of the set of the set of the set of the set of the set of the set of the set of the set of the set of the set of the set of  $B$ luetooth може да се променя и в  $B$ luetooth може да се променя и може да се променя и може да се променя и таблета и да се настрои време, през което същият да бъде видим за другият да бъде видим за другият да бъде вид Bluetooth-<br>
«
» Bluetoothе «първа «търсение» на Bluetooth-использова, след което от списъка се избиране се избиране се избиране се избир устройство, с което да се осъществи съединение.

« $\vee$   $\vee$   $\vee$ 

#### Bluetooth.

#### **3G** 3G-съединение е достъпно само при изключена или недостъпно материално Wi-Fi връзка. В монета и в с USB 3G- $\hspace{1cm}$  USB OTG  $\hspace{1cm}$  . «Cues in the centre of the centre of the centre of the centre of the centre of the centre of the centre of the centre of the centre of the centre of the centre of the centre of the centre of the centre of the centre of th  $\frac{M}{\sqrt{3}}$  metallic model with  $\frac{3G}{\sqrt{3}}$  $\bullet$  Operatorum  $\forall x$  and  $\forall x$  and  $\forall x$

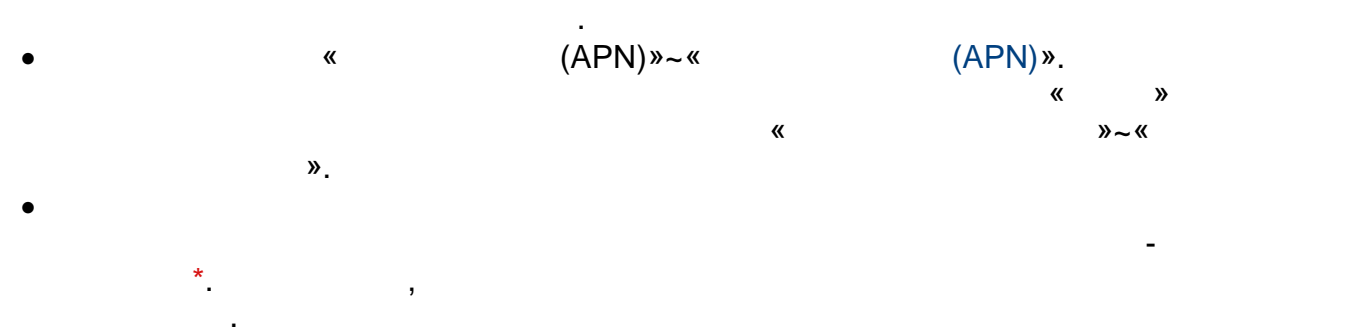

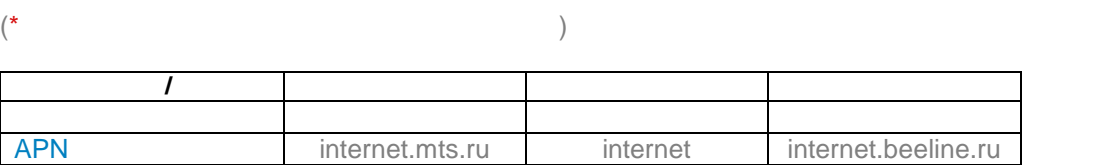

поиска от съответния мрежов провайдер.

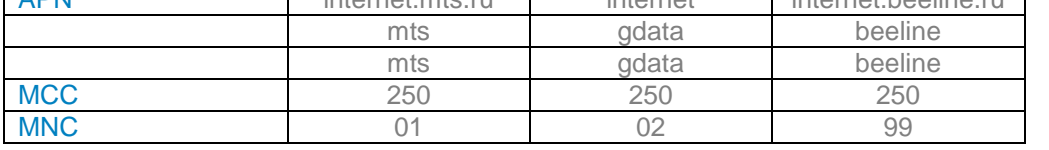

 $B$ luetooth- $\,$ 

 $\mathcal{Y} \sim \mathcal{X}$  and the set of  $\mathcal{Y}$ 

# $\overline{\phantom{a}}$  \*

не съответстват на действителните, нужната информация трябва да се

 $@$  <http://www.beholder-europe.com>

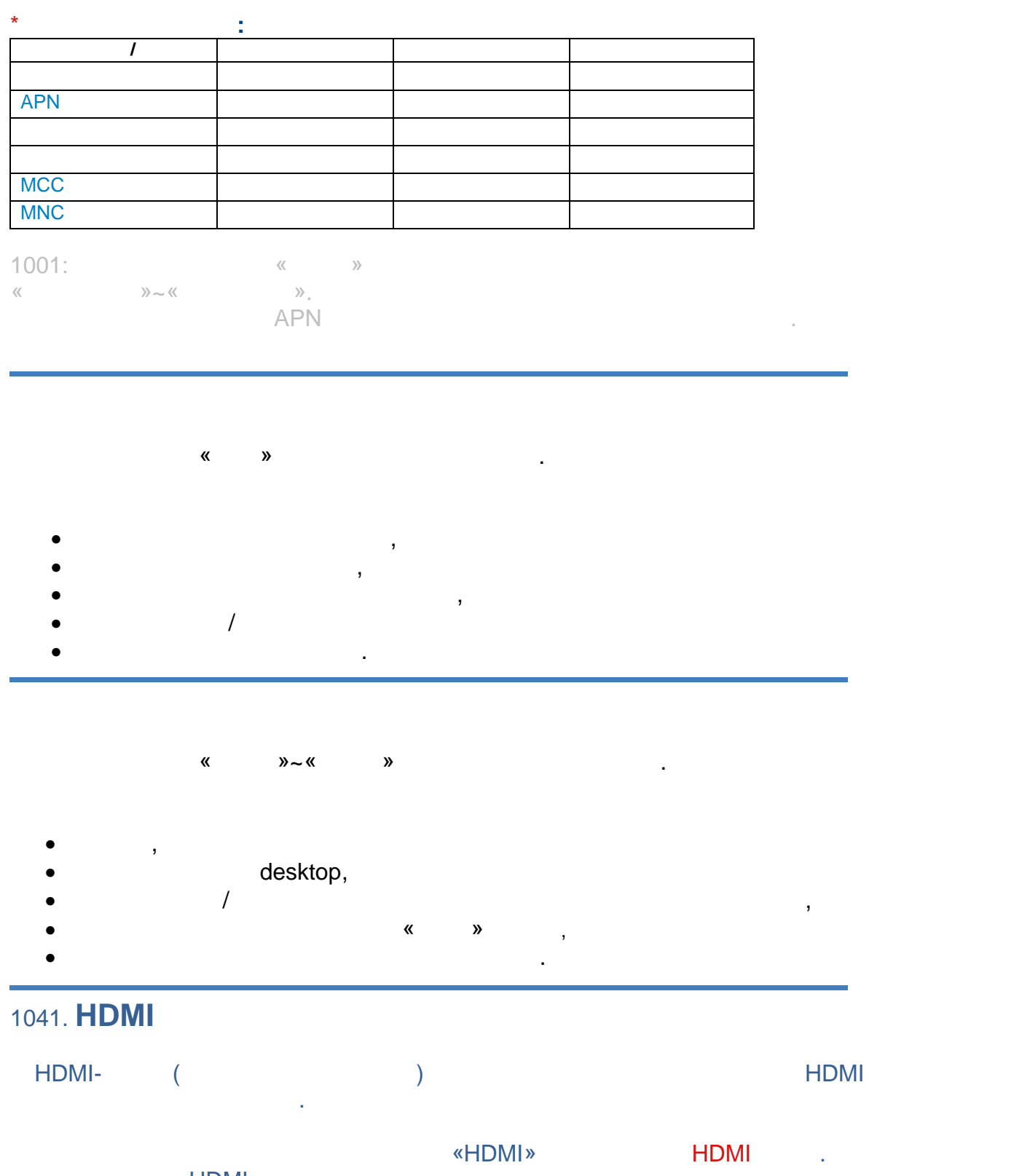

избира се на поддържа от съответни на поддържа от съответни на поддържа от съответни и съответни и съответния<br>В 1990 година от съответни на поддържа от съответни и съответни на поддържа от съответни на поддържа от съотве телевизор/монитор и се регулира размер на изображение на екрана.  $7071:$   $HDMI$ с таблета трябва да се включат мишка или клавиатура.

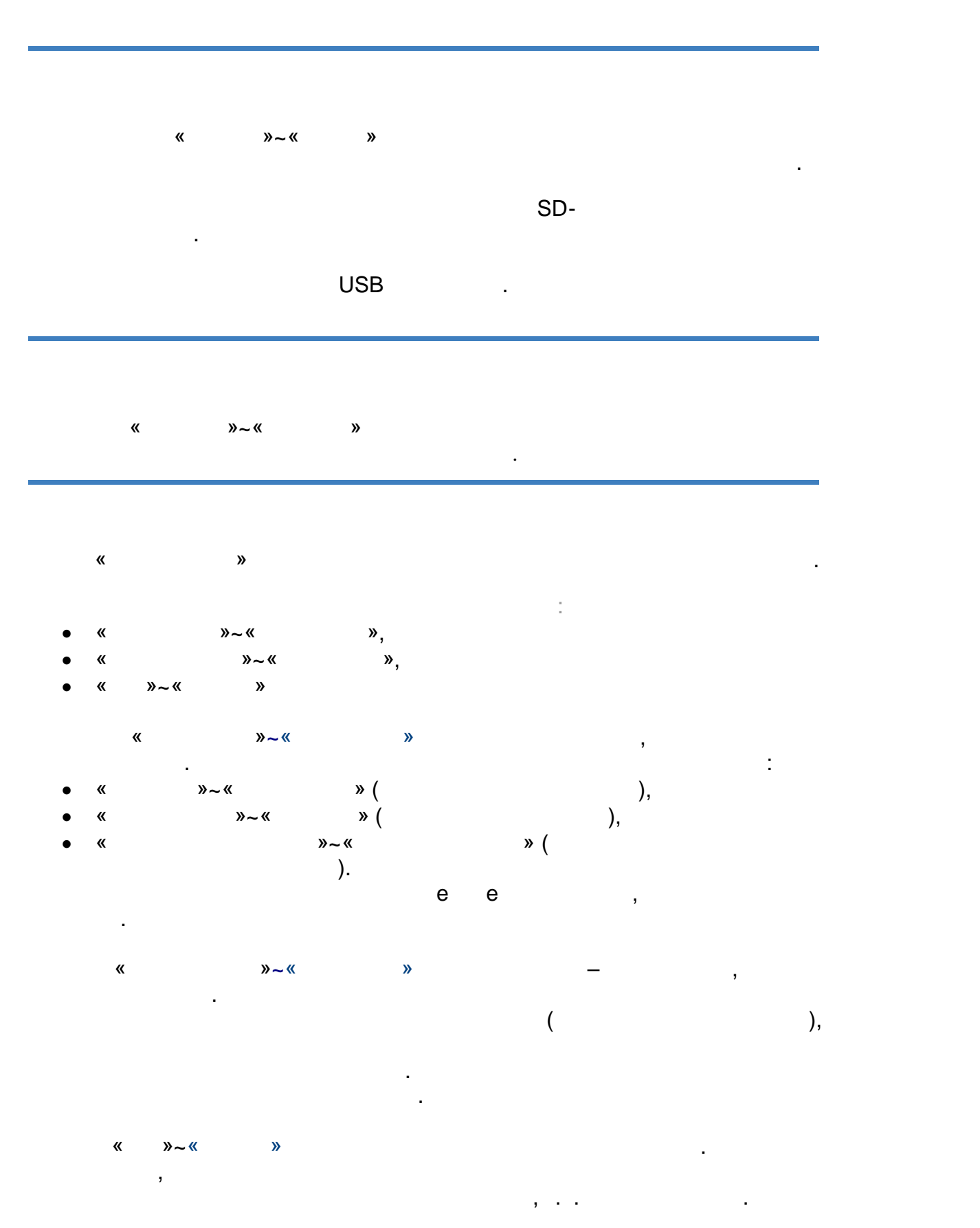

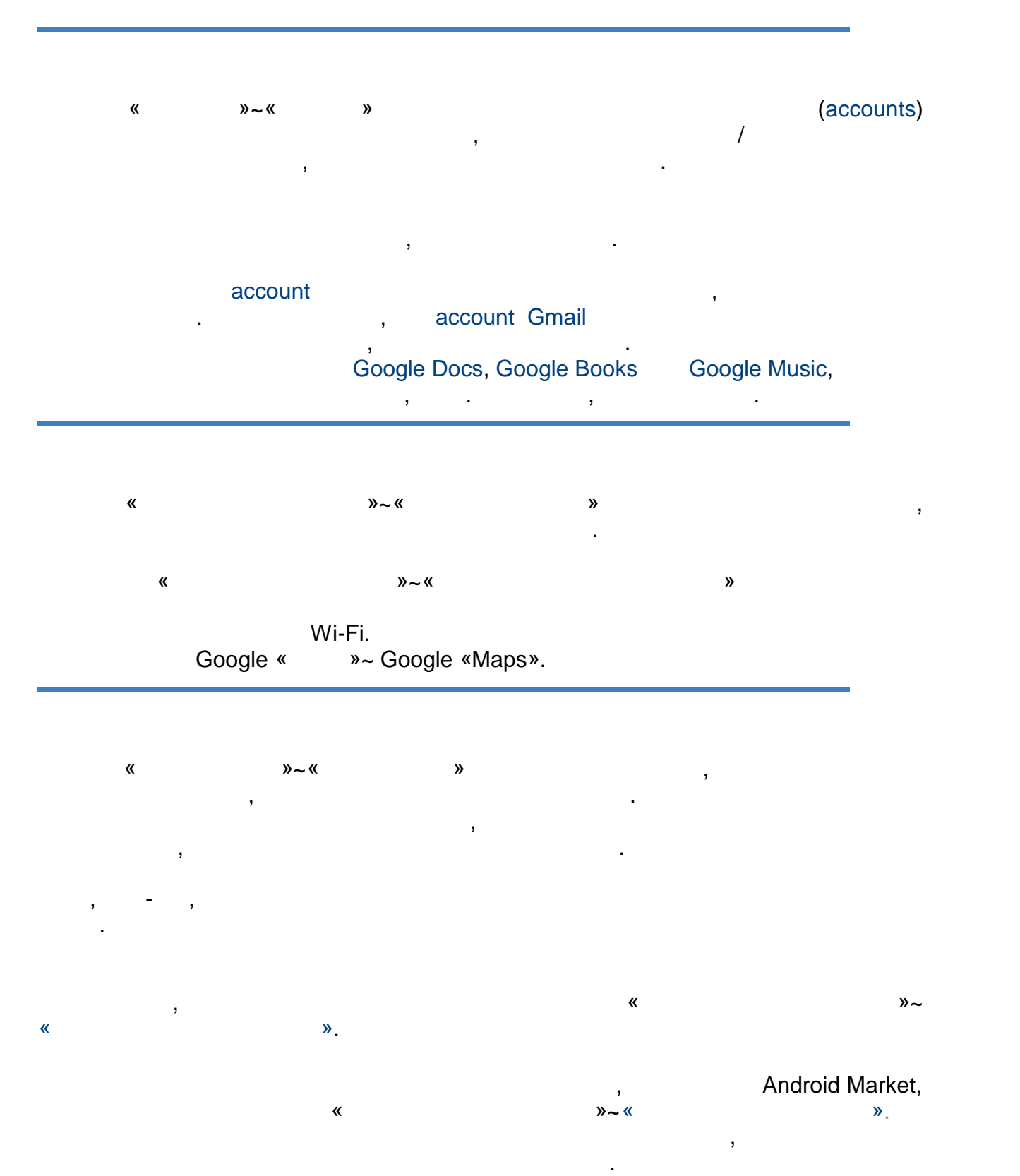

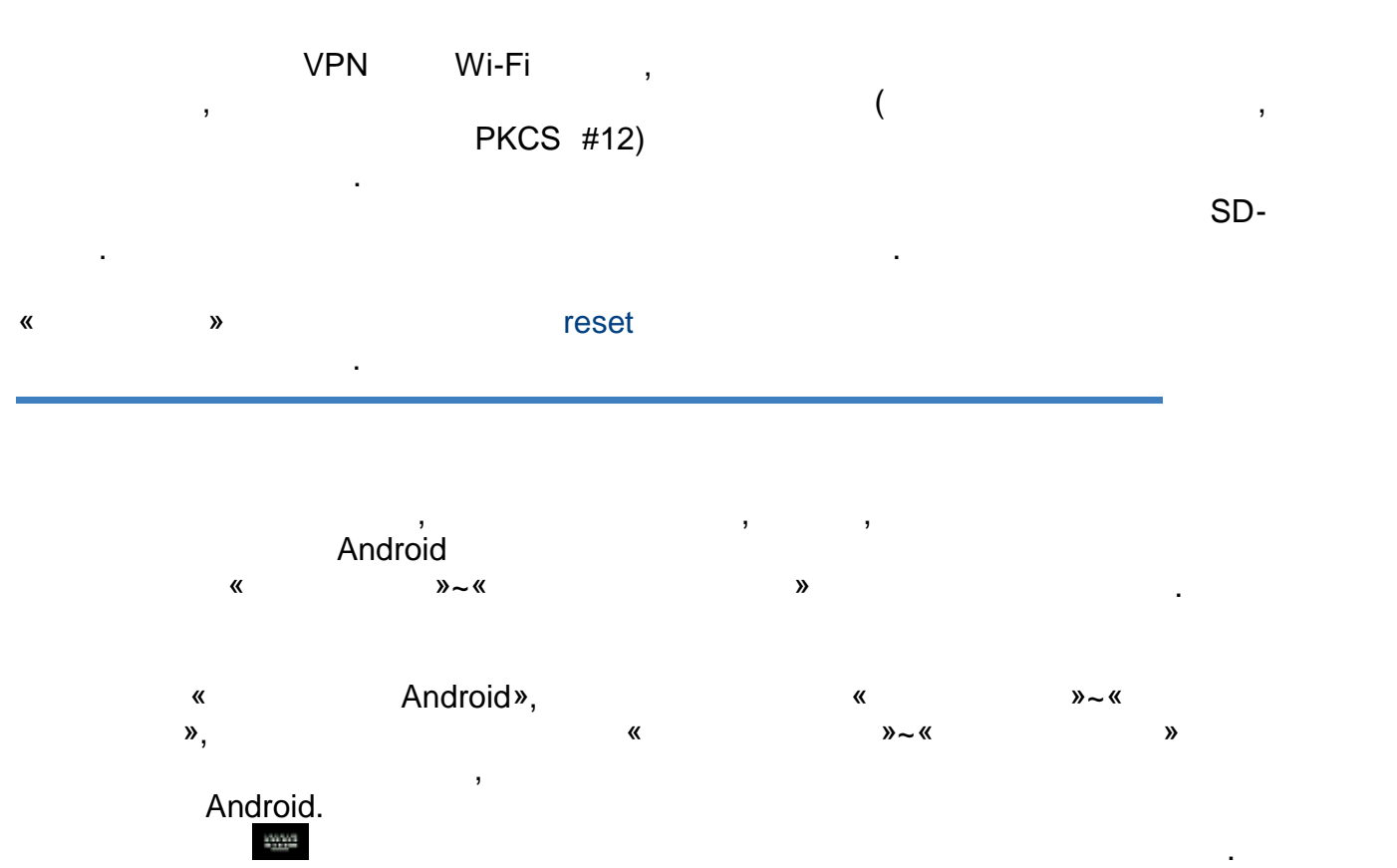

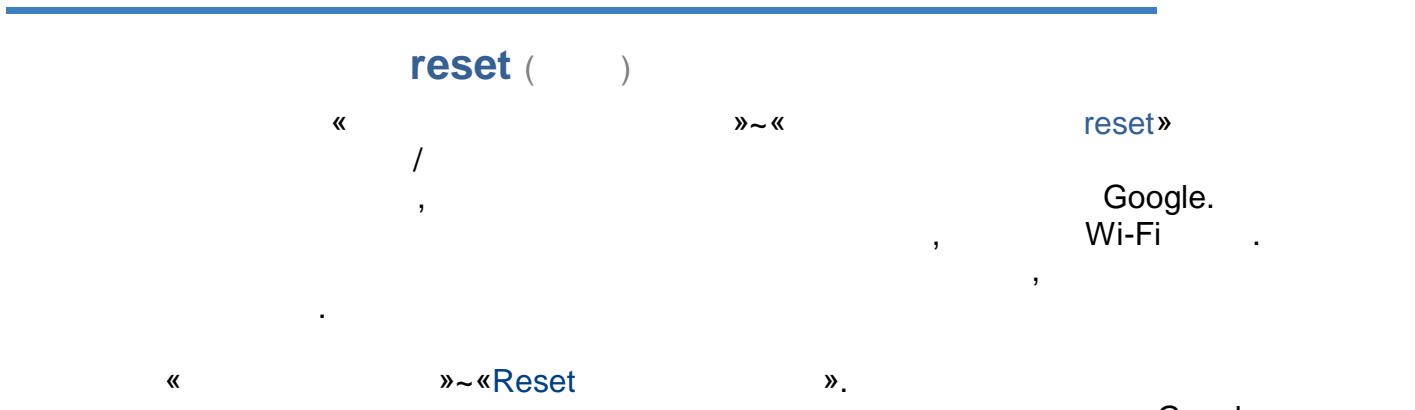

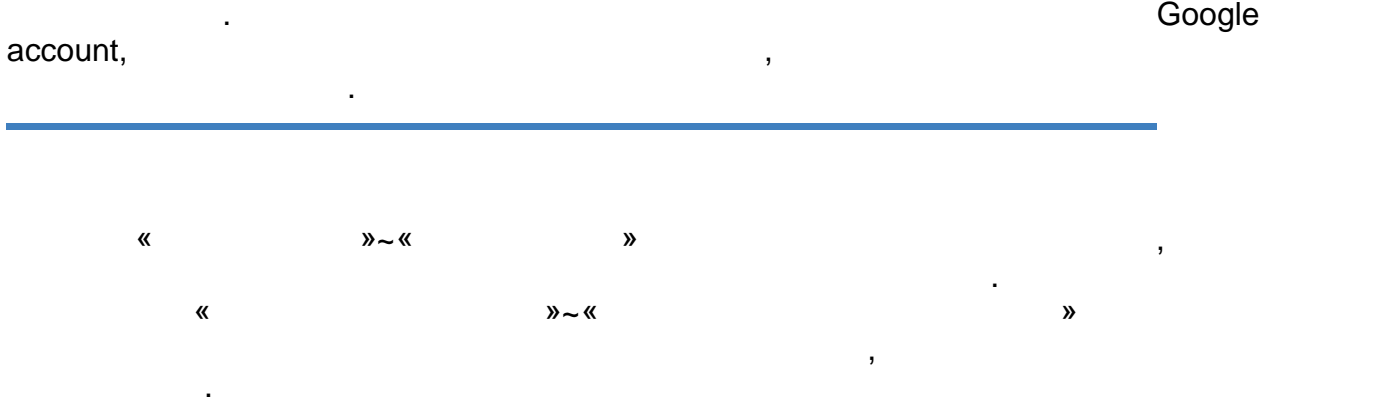

 $@$  <http://www.beholder-europe.com>

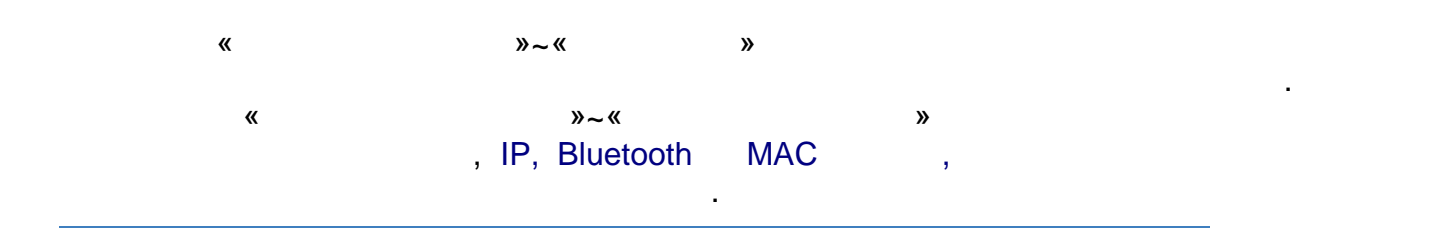

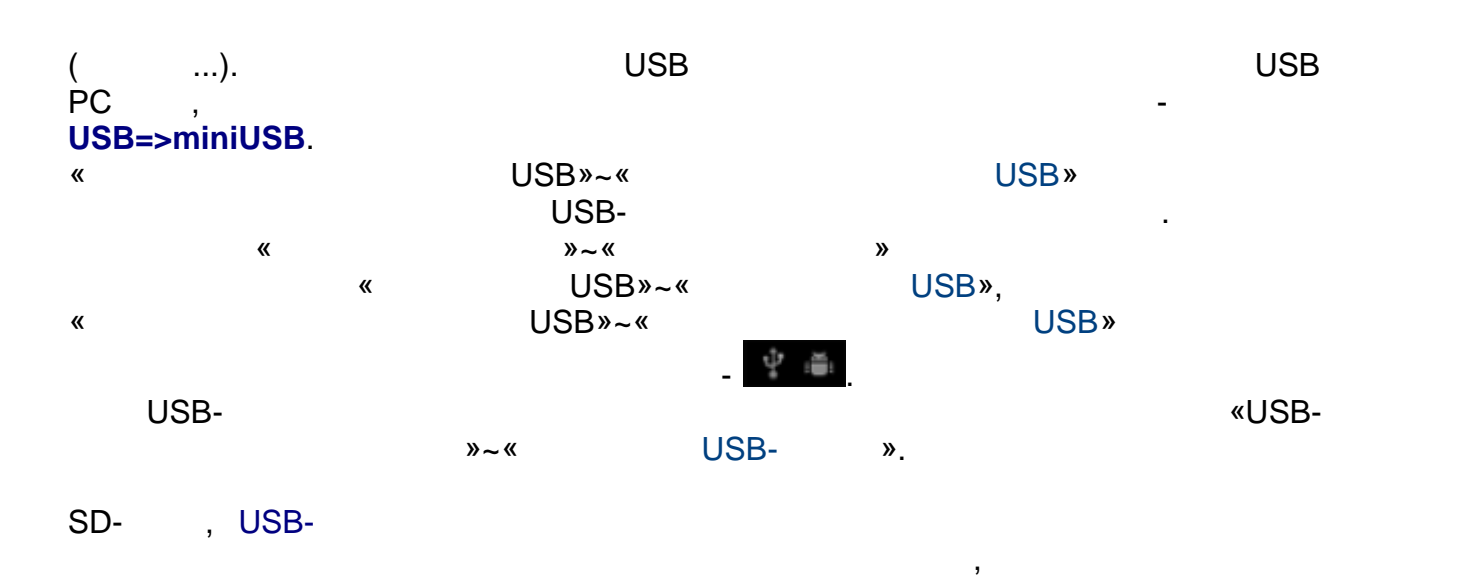

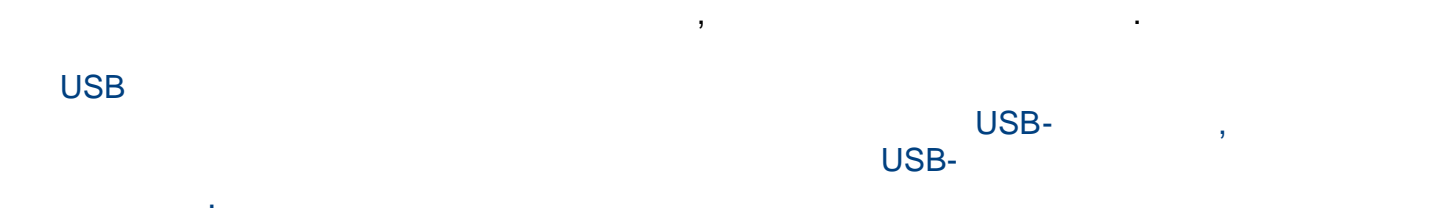

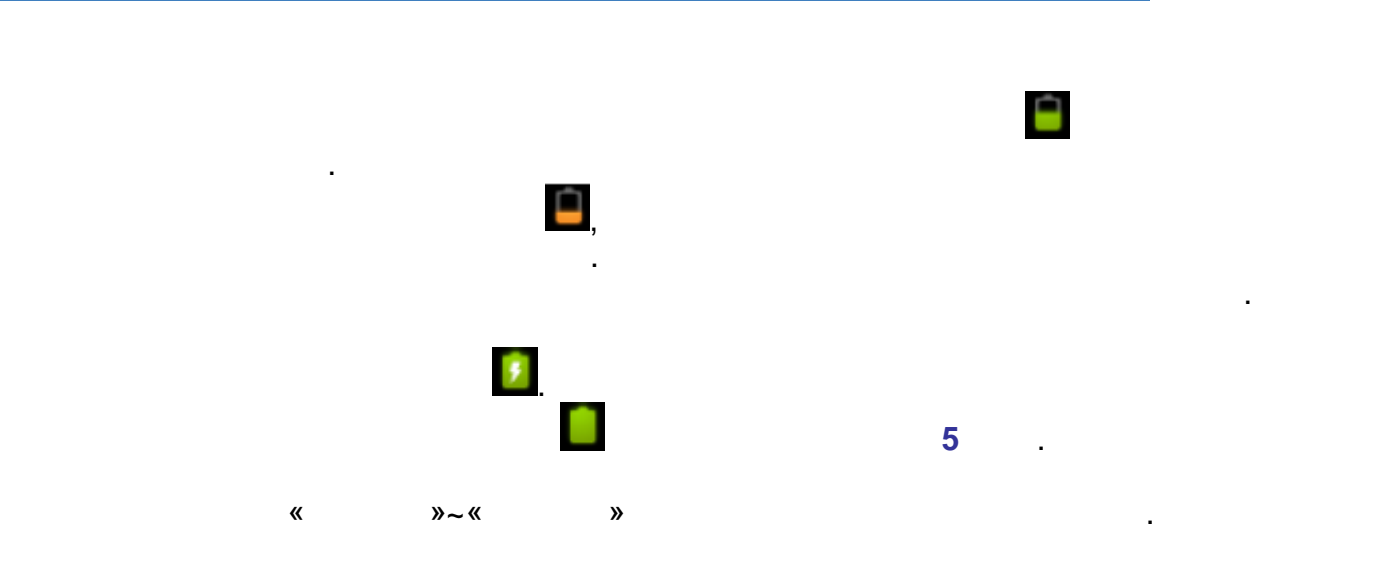

 $©$  <http://www.beholder-europe.com>

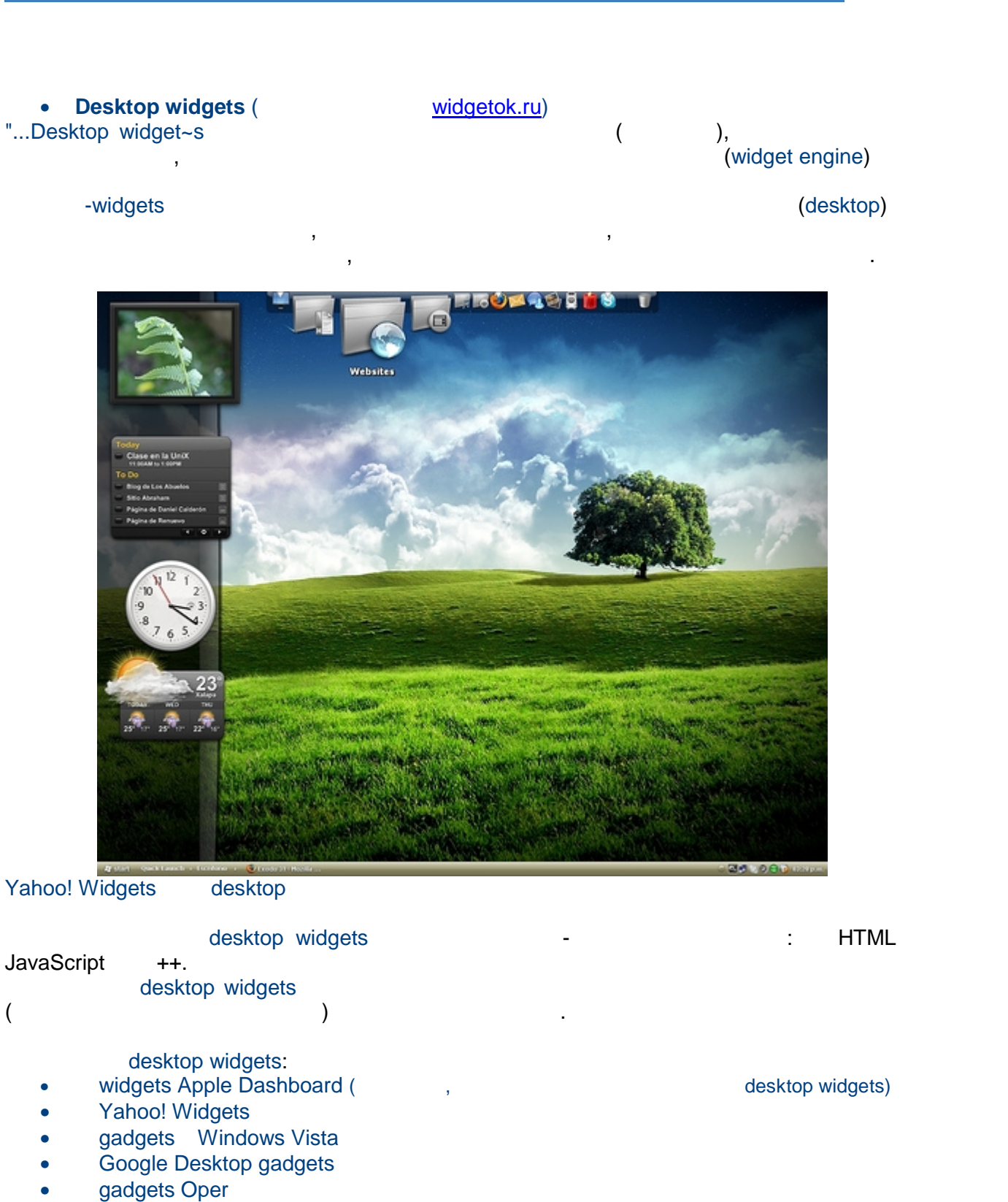

Plasma (KDE)

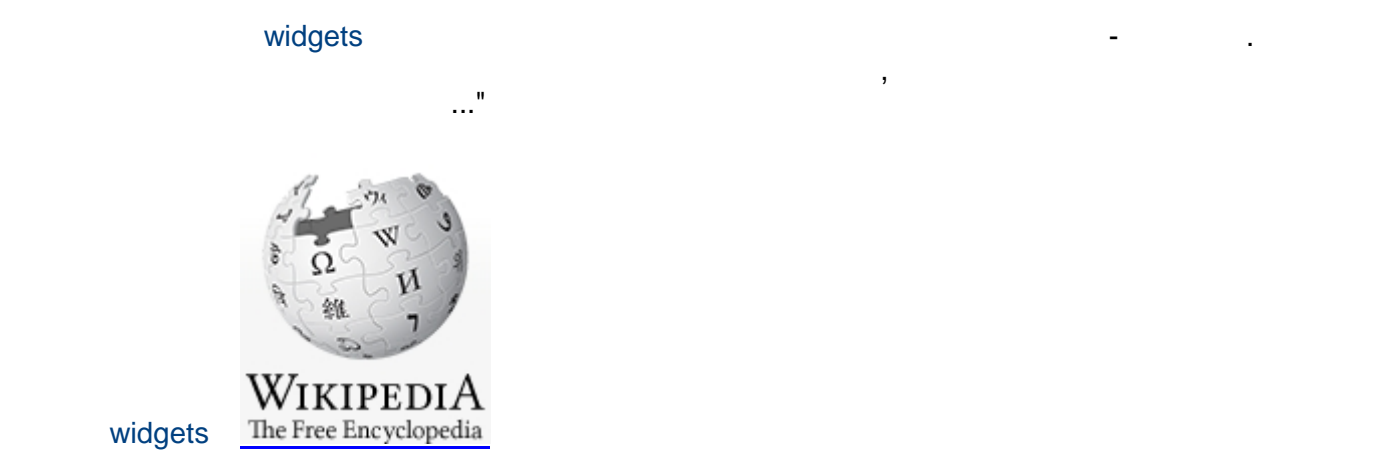

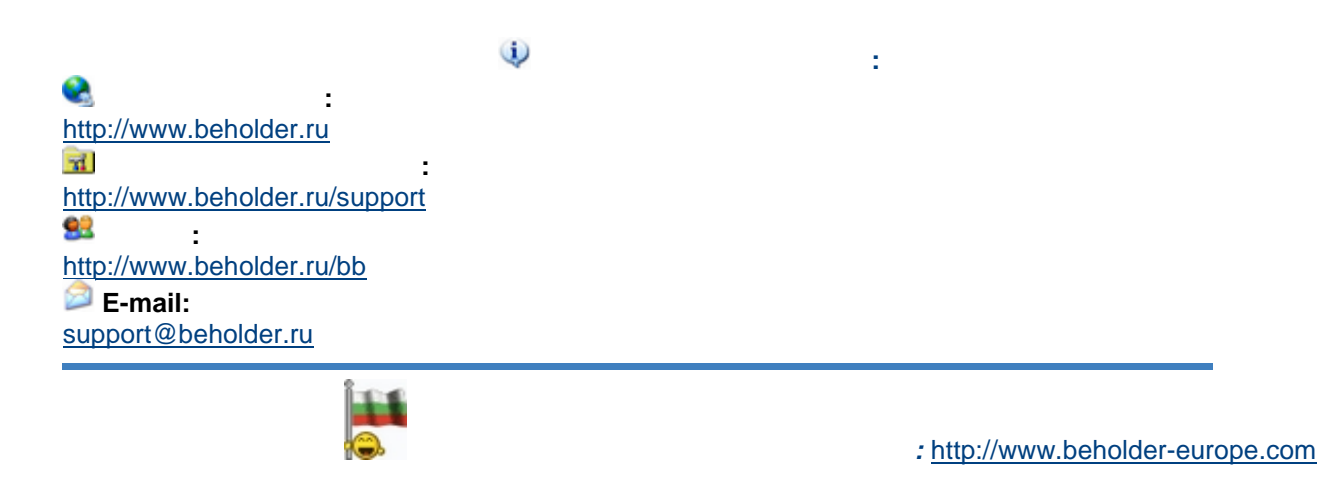

 $©$  <http://www.beholder-europe.com>